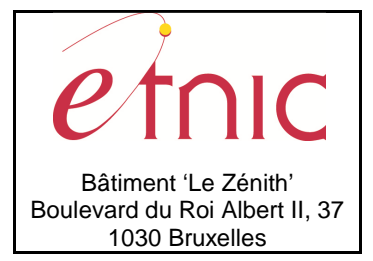

## **Manuel d'utilisation**

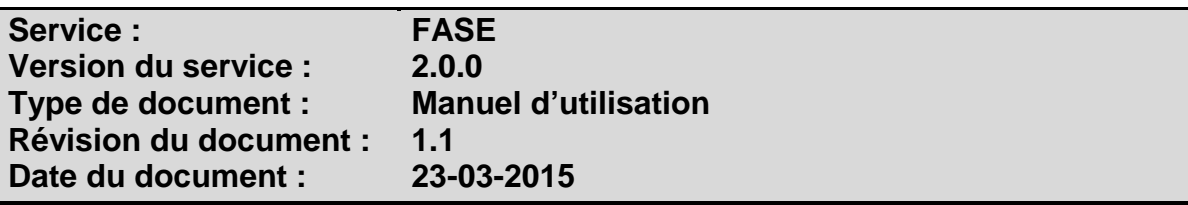

# **Historique**

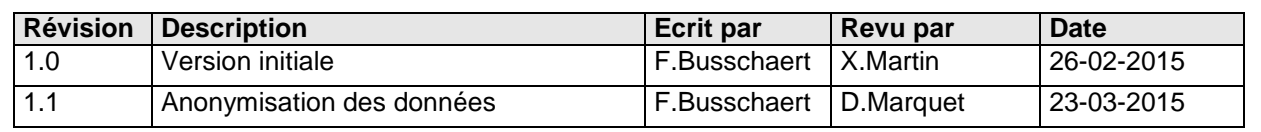

# **Objectifs du document**

Ce document est destiné aux partenaires qui souhaitent utiliser les Services Web de la Fédération Wallonie-Bruxelles et plus particulièrement celui qui permet d'interroger la base de données FASE.

# **Public cible**

Ce document s'adresse principalement aux architectes, analystes et développeurs.

# **Contacts**

Pour toute question ou demande d'assistance technique veuillez contacter le helpdesk de l'Etnic.

Support général Email : support@etnic.be Tél : 02 / 800.10.10

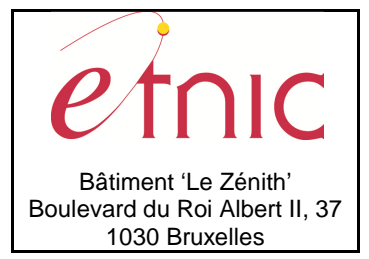

**Manuel d'utilisation** 

# Table des matières

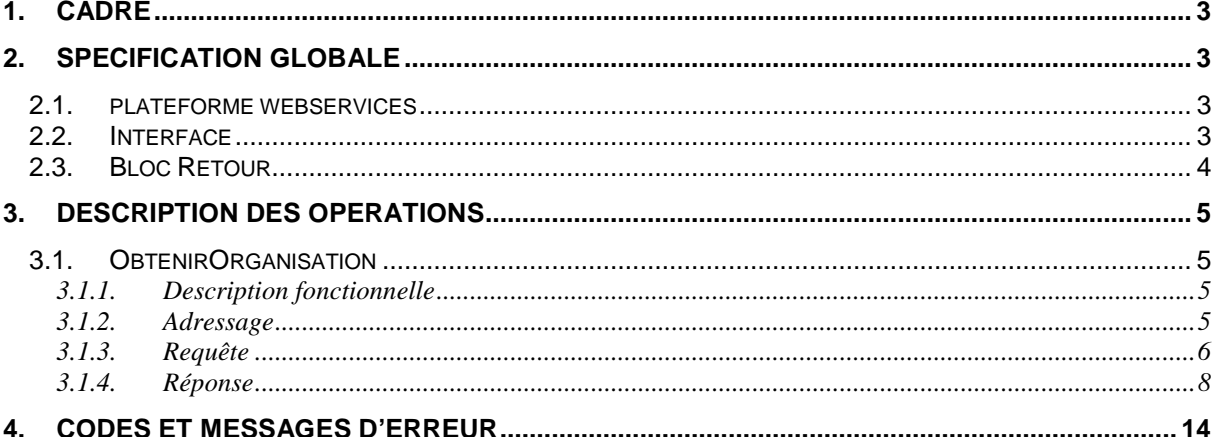

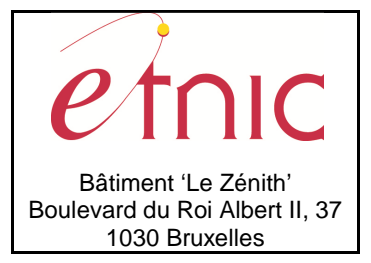

## **Manuel d'utilisation**

## **1. CADRE**

Ce service permet à ses clients de consulter les informations de base sur un PO, ses établissements et ses implantations.

La liste des opérations disponibles est la suivante :

• FASE : renvoie les informations sur un PO, ses établissements et/ou ses implantations, selon le niveau de détail demandé.

## **2. SPECIFICATION GLOBALE**

## **2.1. PLATEFORME WEBSERVICES**

Le service FASE est disponible à travers la « Plateforme de Services Web » de l'ETNIC. La communication peut se faire de manière **synchrone** ou **asynchrone.**

Le service est sécurisé selon la spécification **WS-Security** où les messages sont signés avec un certificat X.509 et transitent à travers un canal SSL implémenté par TLS 1.0.

Le point d'accès de la plateforme est unique par environnement. Le routage vers le service demandé est dès lors effectué selon la spécification **WS-Addressing**. Pour chaque requête, une SOAP Action et une adresse « To » doivent être définies pour spécifier le service à adresser.

Toutes les informations techniques et les procédures d'accès sur la plateforme sont détaillées dans le document « Plateforme Services Web ETNIC – Spécifications techniques » disponible dans le catalogue de services SOA sur le site Internet de l'ETNIC.

## **2.2. INTERFACE**

Le service FASE est compatible avec les protocoles **SOAP 1.1** et **SOAP 1.2**

Le contrat WSDL et les schémas XSD sont téléchargeables à partir de la fiche du service dans le catalogue de services SOA sur le site Internet de l'ETNIC.

Les URLs des endpoints dans les différents environnements sont les suivantes :

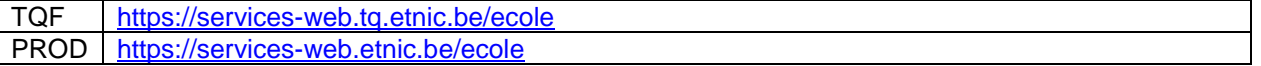

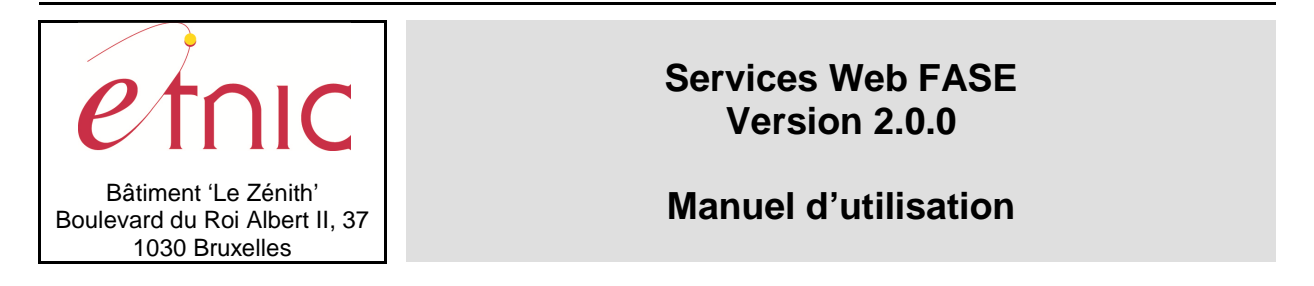

## **2.3. BLOC RETOUR**

Le service FASE renvoie une réponse composée des informations retournées par le service et d'un bloc retour générique. Le bloc retour sert à indiquer si la requête a été exécutée avec succès ou pas, et peut renvoyer un ou plusieurs messages d'information, d'avertissement ou d'erreur en fonction du déroulement. Le type de ce bloc retour est ServiceMessageCT.

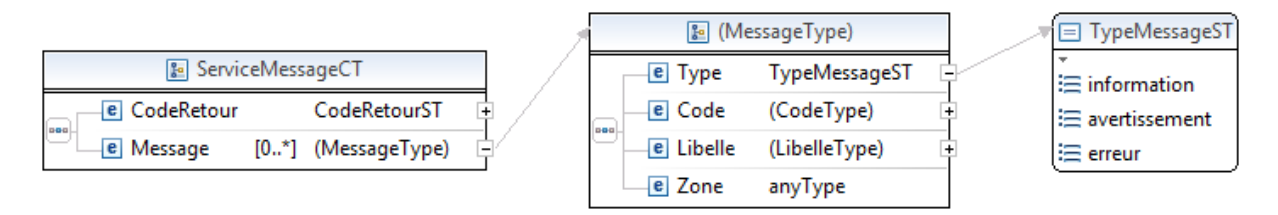

#### **ServiceMessageCT**

**CodeRetour**, CodeRetourST, obligatoire : 0=erreur, 1=ok. **Message**, de 0 à indéterminé : Message retourné.

CodeRetourST, short, min -1, max 1 : Type Code retour (-1 inutilisé, 0=erreur, 1=ok).

#### **Message**

**Type**, TypeMessageST, obligatoire : Type du message (information, avertissement, erreur). **Code**, string, obligatoire : Code du message, maximum 10 caractères (usuellement : 5 chiffres). **Libelle**, string, obligatoire : Libellé du message, pas de longueur maximale imposée. **Zone**, string, obligatoire (mais souvent vide) : Champ concerné par le message.

Les codes et libellés des messages FASE sont listés au chapitre 4.

**TypeMessageST**, string enum : Type de message.

- **information**
- **avertissement**
- **erreur**

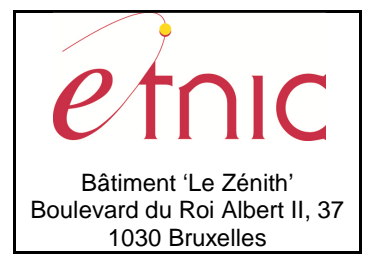

## **3. DESCRIPTION DES OPERATIONS**

## **3.1. OBTENIRORGANISATION**

## **3.1.1. Description fonctionnelle**

Cette opération renvoie les informations relatives à un PO, un ou plusieurs établissements, une ou plusieurs implantations, selon le niveau et la précision demandée.

Les cas d'utilisation sont les suivants (dans la notation [XX, YY] utilisée ci-dessous, XX désigne le type d'organisation maître et YY le niveau de détail demandé) :

- 1) Niveau maître = Pouvoir Organisateur
	- [PO, FICHE] : renvoie une fiche d'information sur un PO donné.
	- [PO, LST\_ETAB] : renvoie une fiche d'information sur un PO donné, et les fiches d'information sur tous les établissements de ce PO.
	- [PO, LST\_ETAB\_IMPL] : renvoie une fiche d'information sur un PO donné, les fiches d'informations sur tous les établissements de ce PO, et pour chacune de ces dernières, les fiches d'informations sur toutes les implantations de l'établissement.
- 2) Niveau maître = Etablissement
	- [ETAB, FICHE] : renvoie une fiche d'information sur un établissement donné, en plus du nom et de l'identifiant de son PO.
	- [ETAB, LST\_ETAB\_IMPL] : renvoie une fiche d'information sur un établissement donné, le nom et l'identifiant de son PO, et les fiches d'information sur toutes ses implantations.
- 3) Niveau maître multiple
	- [(PO+ETAB), FICHE] : renvoie une fiche d'information sur un PO donné, suivie d'une fiche d'information sur un établissement donné.
	- [(PO+ETAB), LST\_ETAB\_IMPL] : renvoie une fiche d'information sur un PO donné, suivie d'une fiche d'information sur un établissement donné, et les fiches d'informations sur toutes les implantations de cet établissement.

Les combinaisons suivantes sont également acceptées :

- [ETAB, LST\_ETAB] : idem [ETAB, FICHE].
- [(PO+ETAB), LST\_ETAB] : idem [(PO+ETAB), FICHE].

Il n'est pas prévu de pouvoir demander une fiche d'information sur une implantation uniquement. Il faut passer pour cela par le niveau maître PO ou Etablissement, avec le niveau de détail LST\_ETAB\_IMPL.

## **3.1.2. Adressage**

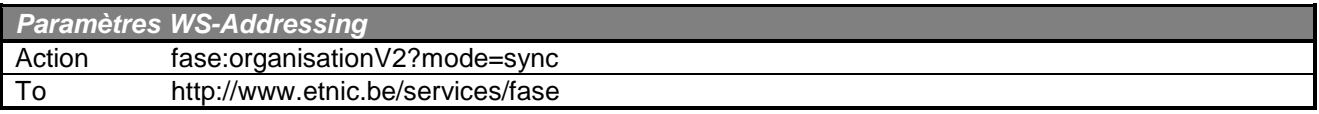

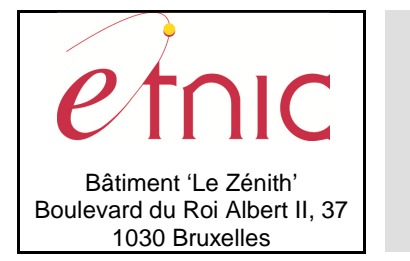

**Manuel d'utilisation**

## **3.1.3. Requête**

## **3.1.3.1. Description**

Il s'agit de définir les organisations recherchées, par leur type et leur identifiant FASE. Le service renverra les informations disponibles sur ces organisations et leurs dépendances selon le niveau de détail demandé.

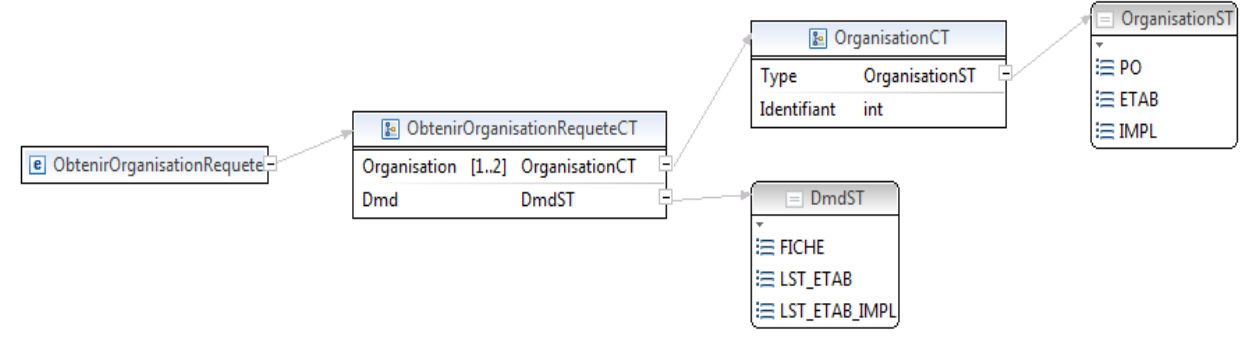

## **ObtenirOrganisationRequeteCT**

**Organisation**, OrganisationCT, 1 ou 2 : Identification de/des organisations recherchées. **Dmd**, DmdST, obligatoire : Niveau de détail demandé.

## **OrganisationCT**

**Type**, OrganisationST, obligatoire : Type d'organisation (PO ou Etablissement). **Identifiant**, int, obligatoire : Identifiant FASE de l'organisation.

**OrganisationST** string enum : Type d'organisation.

- **PO** : Pouvoir Organisateur
- **ETAB** : Etablissement
- **IMPL** : Implantation (pas utilisé au niveau requête)

**DmdST** string enum : Niveau de détail demandé.

- **FICHE** : Fiche d'information de l'organisation
- **LST\_ETAB** : Fiche de l'organisation, et de tous ses établissements
- LST\_ETAB\_IMPL : Fiche de l'organisation, de ses établissements et de ses implantations

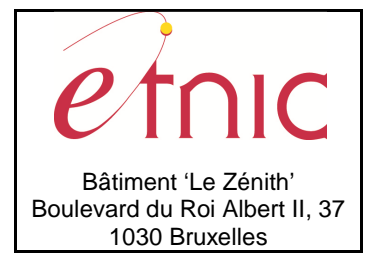

## **Manuel d'utilisation**

## **3.1.3.2. Exemples**

Recherche les informations de l'établissement d'identifiant FASE 5030 :

```
<soapenv:Envelope xmlns:soapenv="http://schemas.xmlsoap.org/soap/envelope/">
  <soapenv:Header/>
   <soapenv:Body> 
     <fase:ObtenirOrganisationRequete xmlns:fase="http://www.etnic.be/services/fase/organisation/v2">
       <fase:Organisation>
         <fase:Type>ETAB</fase:Type> 
         <fase:Identifiant>5030</fase:Identifiant>
       </fase:Organisation>
       <fase:Dmd>FICHE</fase:Dmd>
     </fase:ObtenirOrganisationRequete>
   </soapenv:Body>
</soapenv:Envelope>
```
Recherche les informations de l'établissement d'identifiant FASE 3038 et de ses implantations :

```
<soapenv:Envelope xmlns:soapenv="http://schemas.xmlsoap.org/soap/envelope/">
   <soapenv:Header/>
   <soapenv:Body> 
     <fase:ObtenirOrganisationRequete xmlns:fase="http://www.etnic.be/services/fase/organisation/v2">
       <fase:Organisation>
         <fase:Type>ETAB</fase:Type> 
         <fase:Identifiant>3038</fase:Identifiant>
       </fase:Organisation>
       <fase:Dmd>LST_ETAB_IMPL</fase:Dmd>
     </fase:ObtenirOrganisationRequete>
   </soapenv:Body>
</soapenv:Envelope>
```
Recherche les informations du PO d'identifiant FASE 478 et de ses établissements :

```
<soapenv:Envelope xmlns:soapenv="http://schemas.xmlsoap.org/soap/envelope/">
  <soapenv:Header/>
   <soapenv:Body> 
     <fase:ObtenirOrganisationRequete xmlns:fase="http://www.etnic.be/services/fase/organisation/v2">
       <fase:Organisation>
         <fase:Type>PO</fase:Type> 
         <fase:Identifiant>478</fase:Identifiant>
       </fase:Organisation>
       <fase:Dmd>LST_ETAB</fase:Dmd>
     </fase:ObtenirOrganisationRequete>
   </soapenv:Body>
```
Recherche les informations du PO d'identifiant FASE 14, de ses établissements et des implantations de ses établissements :

```
<soapenv:Envelope xmlns:soapenv="http://schemas.xmlsoap.org/soap/envelope/">
  <soapenv:Header/>
   <soapenv:Body> 
     <fase:ObtenirOrganisationRequete xmlns:fase="http://www.etnic.be/services/fase/organisation/v2">
       <fase:Organisation>
         <fase:Type>PO</fase:Type> 
         <fase:Identifiant>14</fase:Identifiant>
       </fase:Organisation>
       <fase:Dmd>LST_ETAB_IMPL</fase:Dmd>
     </fase:ObtenirOrganisationRequete>
   </soapenv:Body>
</soapenv:Envelope>
```
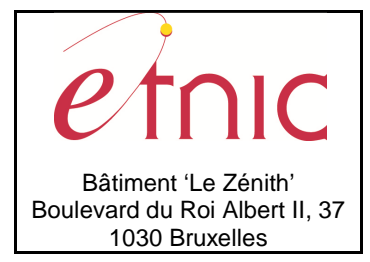

## **Manuel d'utilisation**

## **3.1.4. Réponse**

## **3.1.4.1. Description**

La réponse à la requête est structurée schématiquement de manière suivante:

- Un élément InfoOrganisation de niveau maître (niveau PO).
- Des éléments SsOrganisation pour les niveaux inférieurs (établissement, implantation).
- Un BlocRetour renvoyant un code retour et des messages d'erreur éventuels.

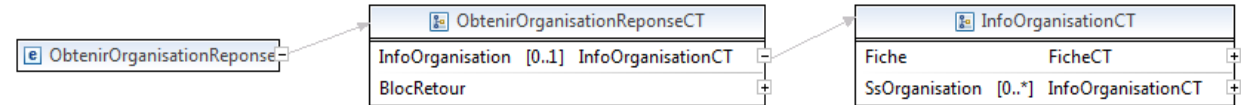

#### **ObtenirOrganisationReponseCT**

**InfoOrganisation**, InfoOrganisationCT, facultatif : informations sur les organisations demandées.

**BlocRetour**, ServiceMessageCT, obligatoire : code retour et messages d'erreur éventuels.

En cas d'erreur, en général, seul le BlocRetour est renvoyé, avec un code 0 et un (voire plusieurs) message(s) d'erreur. Voir chapitre 0 la description du BlocRetour.

## **InfoOrganisationCT**

**Fiche**, FicheCT, obligatoire : fiche d'information sur une organisation.

**SsOrganisation**, InfoOrganisationCT, de 0 à n : informations sur une organisation de niveau inférieur.

La définition récursive de l'élément SsOrganisation permet de définir des organisations à différents niveaux, de manière hiérarchique. En pratique, on n'aura qu'un élément InfoOrganisation (un PO) et éventuellement un ou deux éléments SsOrganisation (niveaux établissement et implantation).

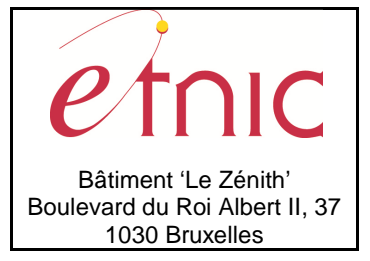

**&** FicheCT

 $[1..1]$  int

ContactInfo [0..1] ContactCT

 $[1.1]$  string

 $[0.1]$  date

 $[0..1]$  date BanqueInfo [0..1] BanqueCT

 $[0.1]$  string

[0..1] ReseauCT

DirecteurCT

InfoImplCT

[0..1] AdresseCT

[1..1] OrganisationST

Type

Nom

Adresse

DateDebut

DateFin

NumBCE

Directeur

Infolmpl

Reseau

Identifiant

# **Services Web FASE Version 2.0.0**

# **Manuel d'utilisation**

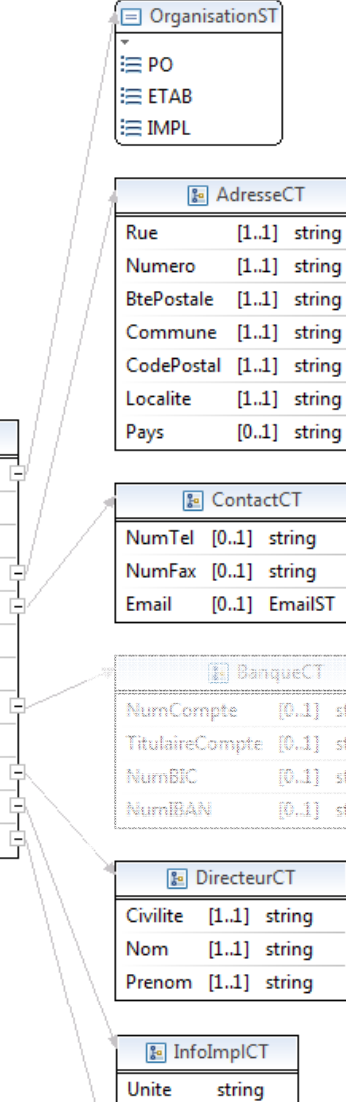

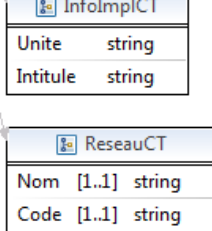

## **FicheCT**

**Type**, OrganisationST, obligatoire : Type d'organisation (PO, établissement ou implantation).

**Identifiant**, int, obligatoire : Identifiant FASE de l'organisation.

**Nom**, string, obligatoire : Nom de l'organisation (pas le nom long ni le nom court mais le nom principal).

ŗ

ţ string

string

string

string

**Adresse**, AdresseCT, facultatif : Adresse du siège de l'organisation.

**ContactInfo**, ContactCT, facultatif : Coordonnées de contact (téléphone, fax, email).

DateDebut, date, facultatif : Date de début d'activité (ouverture) de l'organisation.

DateFin, date, facultatif : Date de fin d'activité (fermeture) de l'organisation.

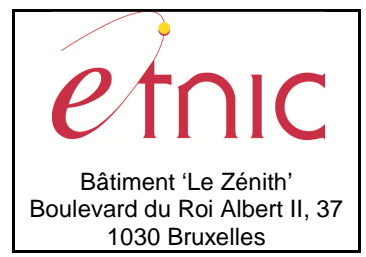

# **Manuel d'utilisation**

**BanqueInfo**, BanqueCT, facultatif : compte en banque de l'organisation. **NumBCE**, string, facultatif : numéro BCE (Banque Carrefour des Entreprises) de l'organisation. **Directeur**, DirecteurCT, facultatif : nom et prénom du directeur, pour un établissement. **InfoImpl**, InfoImplCT, facultatif : code et libellé de l'unité. **Reseau**, ReseauCT, facultatif : code et libellé du réseau.

On peut distinguer une Fiche simple, contenant uniquement les éléments obligatoires (Type, Identifiant et Nom) d'une Fiche complète contenant aussi les éléments facultatifs. Toutefois, certains éléments sont réservés à un Type particulier: l'élément Directeur ne sera présent que dans une Fiche de Type établissement; l'élément InfoImpl ne sera présent que dans une Fiche de Type implantation. L'élément Reseau n'est renvoyé que dans une Fiche de type établissement. L'élément BanqueInfo n'est plus jamais renvoyé suite à une demande de l'administration. L'élément DateFin n'est renvoyé que si l'organisation n'est plus active.

**OrganisationST** string enum : Type d'organisation.

- **PO** : Pouvoir Organisateur
- **ETAB** : Etablissement
- **IMPL** : Implantation

#### **AdresseCT**

**Rue**, string, obligatoire : Nom de la rue. **Numero**, string, obligatoire : Numéro de maison dans la rue. **BtePostale**, string, obligatoire : Boîte postale (vide si pas de boîte). **Commune**, string, obligatoire : Nom de la commune. **CodePostal**, string, obligatoire : Code postal. **Localite**, string, obligatoire : Nom de la localité. **Pays**, string, facultatif : Nom du pays.

#### **ContactCT**

**NumTel**, string, facultatif : Numéro de téléphone. **NumFax**, string, facultatif : Numéro de fax. **Email**, EmailST, facultatif : Adresse email.

**EmailST** string pattern [0-9A-Za-z'\.\-\_]{1,127}@[0-9A-Za-z'\.\-\_]{1,127} : Modèle d'adresse email.

## **BanqueCT**

**NumCompte**, string, facultatif : Numéro BBAN (Basic Bank Account Number) de compte en banque. **TitulaireCompte**, string, facultatif : Nom du titulaire du compte. **NumBIC**, string, facultatif : Numéro BIC (Bank Identifier Code) de la banque.

**NumIBAN**, string, facultatif : Numéro IBAN (International Bank Account Number) du compte en banque.

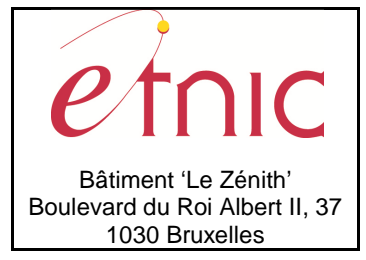

# **Manuel d'utilisation**

#### **DirecteurCT**

**Civilite**, string, obligatoire : Titre par lequel on désigne le directeur (Monsieur, Madame). **Nom**, string, obligatoire : Nom du directeur de l'établissement. **Prenom**, string, obligatoire : Prénom du directeur de l'établissement.

#### **InfoImplCT**

**Unite**, string, obligatoire : Code unité (ex: 110, 111, 112, ...). **Intitule**, string, *obligatoire* : Intitulé de l'unité (ex: Maternel ordinaire, Primaire ordinaire, ...).

## **ReseauCT**

**Nom**, string, obligatoire : Nom du réseau (ex: Communauté française, Libre confessionnel, ...). **Code**, string, obligatoire : Code du réseau (ex: 111, 131, ...).

## **3.1.4.2. Exemples**

Réponse à une recherche de type [PO, FICHE] :

```
 <ObtenirOrganisationReponse xmlns="http://www.etnic.be/services/fase/organisation/v2">
   <InfoOrganisation>
     <Fiche>
       <Type>PO</Type>
       <Identifiant>478</Identifiant>
       <Nom>Fédération Wallonie-Bruxelles</Nom>
       <Adresse> 
         <Rue>Boulevard Léopold II</Rue>
         <Numero>44</Numero>
         <BtePostale/>
         <Commune>MOLENBEEK-SAINT-JEAN</Commune>
         <CodePostal>1080</CodePostal>
         <Localite>BRUXELLES</Localite>
         <Pays>BELGIQUE</Pays>
       </Adresse>
       <ContactInfo>
         <NumTel>02-413 23 11</NumTel>
         <NumFax>02-413 34 43</NumFax>
         <Email>po000478@adm.cfwb.be</Email>
       </ContactInfo>
       <DateDebut>1900-01-01</DateDebut>
       <NumBCE>0220916609</NumBCE> 
    \epsilon/Fiches
   </InfoOrganisation>
   <BlocRetour xmlns="http://www.etnic.be/services/commun/message/statut/v1">
     <CodeRetour>1</CodeRetour>
   </BlocRetour>
 </ObtenirOrganisationReponse>
```
## Réponse à une recherche de type [ETAB, FICHE] :

```
 <ObtenirOrganisationReponse xmlns="http://www.etnic.be/services/fase/organisation/v2">
   <InfoOrganisation>
     <Fiche>
       <Type>PO</Type>
       <Identifiant>478</Identifiant>
       <Nom>Fédération Wallonie-Bruxelles</Nom>
    \epsilon/Fiches
     <SsOrganisation>
       <Fiche>
         <Type>ETAB</Type>
```
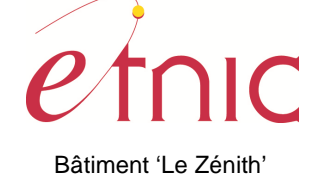

Boulevard du Roi Albert II, 37 1030 Bruxelles

# **Services Web FASE Version 2.0.0**

## **Manuel d'utilisation**

 <Identifiant>1234</Identifiant> <Nom>Ecole du Tourmalet</Nom> <Adresse> <Rue>Rue tabaga</Rue> <Numero>1</Numero> <BtePostale/> <Commune>SCHAERBEEK</Commune> <CodePostal>1030</CodePostal> <Localite>BRUXELLES</Localite> <Pays>BELGIQUE</Pays> </Adresse> <ContactInfo> <NumTel>02-345 67 89</NumTel> <NumFax>02-345 67 90</NumFax> <Email>ec001234@adm.cfwb.be</Email> </ContactInfo> <DateDebut>2010-09-01</DateDebut> <NumBCE>123456789</NumBCE> <Directeur> <Civilite>Madame</Civilite> <Nom>KASTAGEULENSKI</Nom> <Prenom>IRENA</Prenom> </Directeur> <Reseau> <Nom>Communauté française</Nom> <Code>111</Code> </Reseau> </Fiche> </SsOrganisation> </InfoOrganisation> <BlocRetour xmlns="http://www.etnic.be/services/commun/message/statut/v1"> <CodeRetour>1</CodeRetour> </BlocRetour> </ObtenirOrganisationReponse>

Réponse à une recherche de type [ETAB, LST\_ETAB\_IMPL] :

```
 <ObtenirOrganisationReponse xmlns="http://www.etnic.be/services/fase/organisation/v2">
   <InfoOrganisation>
     <Fiche>
       <Type>PO</Type>
       <Identifiant>123</Identifiant>
       <Nom>ASBL mon beau PO</Nom>
     </Fiche>
     <SsOrganisation>
       <Fiche>
         <Type>ETAB</Type>
         <Identifiant>4567</Identifiant>
         <Nom>Ecole du Galibier</Nom>
         <Adresse> 
           <Rue>Rue dimentaire</Rue>
           <Numero>5</Numero>
           <BtePostale/>
           <Commune>NAMUR</Commune>
           <CodePostal>5000</CodePostal>
           <Localite>NAMUR</Localite>
           <Pays>BELGIQUE</Pays>
         </Adresse>
         <ContactInfo>
           <NumTel>081-12 34 56</NumTel>
           <NumFax>081-12 34 57</NumFax>
           <Email>ec004567@adm.cfwb.be</Email>
         </ContactInfo>
         <DateDebut>1900-01-01</DateDebut>
         <NumBCE>987654321</NumBCE> 
         <Directeur>
           <Civilite>Monsieur</Civilite>
```
# Bâtiment 'Le Zénith' Boulevard du Roi Albert II, 37

1030 Bruxelles

# **Services Web FASE Version 2.0.0**

# **Manuel d'utilisation**

 <Nom>ASSIN</Nom> <Prenom>Marc</Prenom> </Directeur> <Reseau> <Nom>Libre confessionnel</Nom> <Code>131</Code> </Reseau> </Fiche> <SsOrganisation> <Fiche> <Type>IMPL</Type> <Identifiant>1212</Identifiant> <Nom>IMPL1212</Nom> <Adresse> <Rue>Rue dimentaire</Rue> <Numero>5</Numero> <BtePostale/> <Commune>NAMUR</Commune> <CodePostal>5000</CodePostal> <Localite>NAMUR</Localite> <Pays>BELGIQUE</Pays> </Adresse> <DateDebut>1900-01-01</DateDebut> <DateFin>2008-08-31</DateFin> <InfoImpl> <Unite>110</Unite> <Intitule>Maternel ordinaire</Intitule> </InfoImpl> </Fiche> </SsOrganisation> <SsOrganisation> <Fiche> <Type>IMPL</Type> <Identifiant>1213</Identifiant> <Nom>IMPL1213</Nom> <Adresse> <Rue>Rue matisme</Rue> <Numero>18A</Numero> <BtePostale/> <Commune>NAMUR</Commune> <CodePostal>5004</CodePostal> <Localite>BOUGE</Localite> <Pays>BELGIQUE</Pays> </Adresse> <DateDebut>1900-01-01</DateDebut> <DateFin>2008-08-31</DateFin> <InfoImpl> <Unite>110</Unite> <Intitule>Maternel ordinaire</Intitule> </InfoImpl> </Fiche> </SsOrganisation> <SsOrganisation> <Fiche> <Type>IMPL</Type> <Identifiant>1213</Identifiant> <Nom>IMPL1213</Nom> <Adresse> <Rue>Rue matisme</Rue> <Numero>18A</Numero> <BtePostale/> <Commune>NAMUR</Commune> <CodePostal>5004</CodePostal> <Localite>BOUGE</Localite> <Pays>BELGIQUE</Pays> </Adresse> <DateDebut>1900-01-01</DateDebut> <InfoImpl>

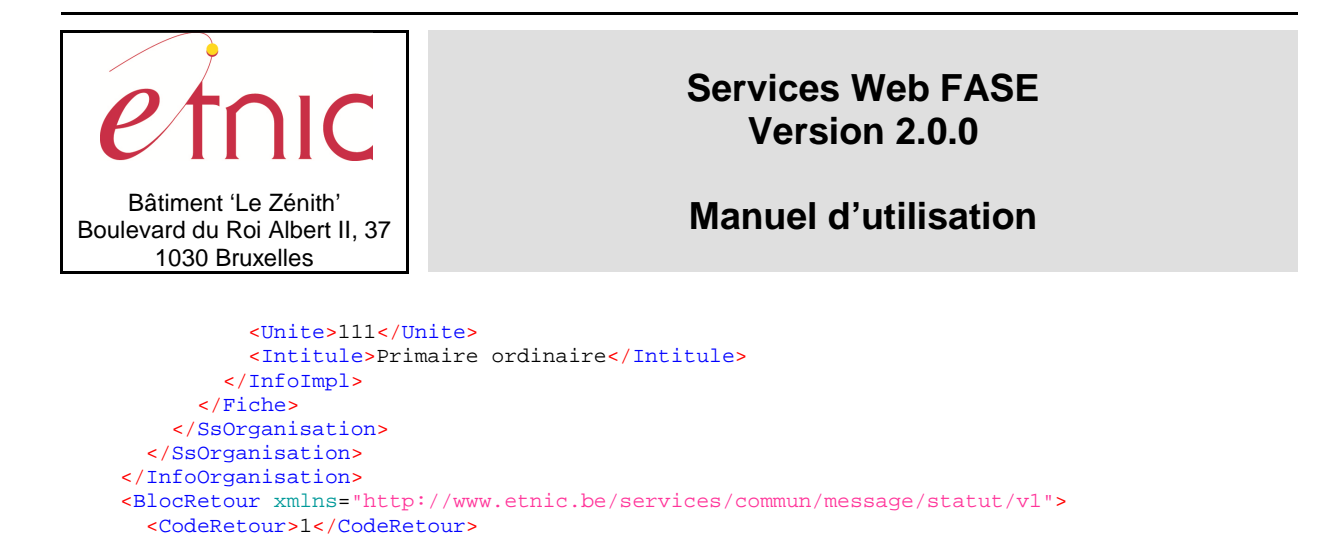

Réponse à une recherche de type [ETAB, FICHE] quand l'établissement demandé n'est pas trouvé :

</BlocRetour>

</ObtenirOrganisationReponse>

 <ObtenirOrganisationReponse xmlns="http://www.etnic.be/services/fase/organisation/v2"> <BlocRetour xmlns="http://www.etnic.be/services/commun/message/statut/v1"> <CodeRetour>0</CodeRetour> <Message> <Type>erreur</Type> <Code>99100</Code> <Libelle>Enregistrement pas trouvé</Libelle> </Message> </BlocRetour> </ObtenirOrganisationReponse>

## **4. CODES ET MESSAGES D'ERREUR**

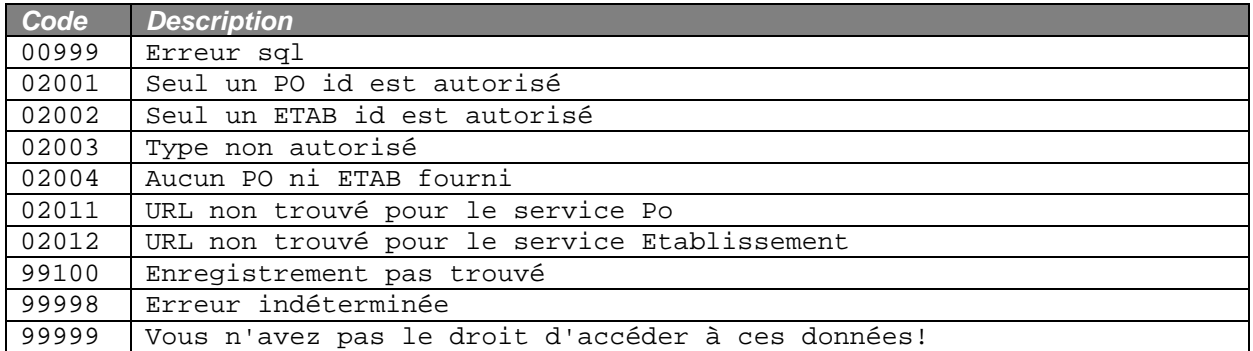